## PostgreSQL extension's development

Dimitri Fontaine

Dec. 7, 2010

Dimitri Fontaine [PostgreSQL extension's development](#page-49-0)

イロン イ母ン イミン

 $\alpha \equiv \alpha$ 

<span id="page-0-0"></span>É

[What's an Extension?](#page-5-0) [The extension specs & scope](#page-16-0) [Extension for their authors. That's YOU. Here.](#page-38-0) [Conclusion](#page-48-0)

#### Content

- 1 [What's an Extension?](#page-5-0) **O** [Current state of affairs](#page-8-0)
	- - [Scope](#page-16-0)
		- [Specs](#page-18-0)
		- **[Implementation details...](#page-28-0)**
- - [PGXS and the control file](#page-38-0)
	- [extension and packaging](#page-46-0)
- - [Sponsoring](#page-48-0)
	- [Any question?](#page-49-0)

<span id="page-1-0"></span> $(1, 1)$   $(1, 1)$   $(1, 1)$   $(1, 1)$   $(1, 1)$   $(1, 1)$   $(1, 1)$ 

[What's an Extension?](#page-5-0) [The extension specs & scope](#page-16-0) [Extension for their authors. That's YOU. Here.](#page-38-0) [Conclusion](#page-48-0)

### Content

- 1 [What's an Extension?](#page-5-0)
	- **O** [Current state of affairs](#page-8-0)
- 2 [The extension specs & scope](#page-16-0)
	- [Scope](#page-16-0)
	- [Specs](#page-18-0)
	- [Implementation details...](#page-28-0)
- [PGXS and the control file](#page-38-0) • [extension and packaging](#page-46-0)
- - [Sponsoring](#page-48-0)
	- [Any question?](#page-49-0)

 $(1, 1)$   $(1, 1)$   $(1, 1)$   $(1, 1)$   $(1, 1)$   $(1, 1)$   $(1, 1)$ 

[What's an Extension?](#page-5-0) [The extension specs & scope](#page-16-0) [Extension for their authors. That's YOU. Here.](#page-38-0) [Conclusion](#page-48-0)

#### Content

- 1 [What's an Extension?](#page-5-0)
	- **O** [Current state of affairs](#page-8-0)
- 2 [The extension specs & scope](#page-16-0)
	- [Scope](#page-16-0)
	- [Specs](#page-18-0)
	- [Implementation details...](#page-28-0)
- 3 [Extension for their authors. That's YOU. Here.](#page-38-0)
	- [PGXS and the control file](#page-38-0)
	- [extension and packaging](#page-46-0)
- - [Sponsoring](#page-48-0)
	- [Any question?](#page-49-0)

4 0 1

4 何 ト 4 三 ト

[What's an Extension?](#page-5-0) [The extension specs & scope](#page-16-0) [Extension for their authors. That's YOU. Here.](#page-38-0) [Conclusion](#page-48-0)

## Content

- 1 [What's an Extension?](#page-5-0)
	- **O** [Current state of affairs](#page-8-0)
- 2 [The extension specs & scope](#page-16-0)
	- [Scope](#page-16-0)
	- [Specs](#page-18-0)
	- [Implementation details...](#page-28-0)
- 3 [Extension for their authors. That's YOU. Here.](#page-38-0)
	- [PGXS and the control file](#page-38-0)
	- [extension and packaging](#page-46-0)
- 4 [Conclusion](#page-48-0)
	- [Sponsoring](#page-48-0)
	- [Any question?](#page-49-0)

する する モ

 $\leftarrow$   $\Box$ 

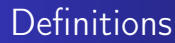

[Current state of affairs](#page-8-0)

PostgreSQL extensibility is remarkable but incomplete.

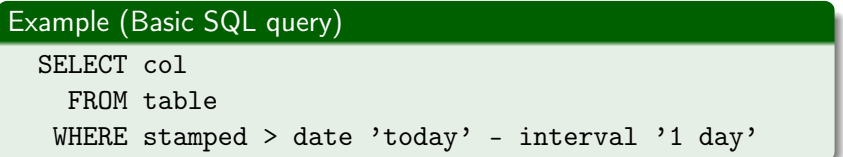

K ロメ K 御 メ K 唐 メ K 唐 X

<span id="page-5-0"></span>É

[Current state of affairs](#page-8-0)

## Some extensions example

#### 46 Contribs, Community extensions, Private ones...

- **a** cube
- o Itree
- citext
- o hstore
- intagg
- **•** adminpack
- pgq
- pg trgm
- wildspeed
- dblink
- PostGIS
- o ip4r
- **•** temporal
- prefix
- pgfincore
- **o** pgcrypto
- pg stattuple
- pg freespacemap
- o pg stat statements

 $290$ 

• pg standby

イロメ マ母 レマチャ マチャ

[Current state of affairs](#page-8-0)

#### PostgreSQL extensibility is remarkable but incomplete.

#### It lacks dump and restore support.

イロメ マ母 レマチャ マチャ

 $2Q$ 

э

[Current state of affairs](#page-12-0)

## Installing an extension

#### Example (Installing an extension before 9.1)

apt-get install postgresql-contrib-9.0

apt-get install postgresql-9.0-ip4r

psql -f /usr/share/postgresql/9.0/contrib/hstore.sql

- so, what did it install? ok, reading the *script*
- Oh, nice, it's all in the public schema
- Oh, very nice, no ALTER OPERATOR SET SCHEMA

Wait, it gets better!

<span id="page-8-0"></span>イロト イ押り イヨメ イヨメ

[Current state of affairs](#page-12-0)

## Installing an extension

#### Example (Installing an extension before 9.1)

apt-get install postgresql-contrib-9.0 apt-get install postgresql-9.0-ip4r

psql -f /usr/share/postgresql/9.0/contrib/hstore.sql

#### • so, what did it install? ok, reading the *script*

- Oh, nice, it's all in the public schema
- Oh, very nice, no ALTER OPERATOR SET SCHEMA

Wait, it gets better!

イロト イ押り イヨメ イヨメ

[Current state of affairs](#page-12-0)

## Installing an extension

#### Example (Installing an extension before 9.1)

apt-get install postgresql-contrib-9.0 apt-get install postgresql-9.0-ip4r psql -f /usr/share/postgresql/9.0/contrib/hstore.sql

- so, what did it install? ok, reading the *script*
- Oh, nice, it's all in the public schema
- Oh, very nice, no ALTER OPERATOR SET SCHEMA

Wait, it gets better!

イロメ マ母 レマチャ マチャ

[Current state of affairs](#page-12-0)

## Installing an extension

#### Example (Installing an extension before 9.1)

apt-get install postgresql-contrib-9.0 apt-get install postgresql-9.0-ip4r psql -f /usr/share/postgresql/9.0/contrib/hstore.sql

- so, what did it install? ok, reading the *script*
- Oh, nice, it's all in the public schema
- Oh, very nice, no ALTER OPERATOR SET SCHEMA

Wait, it gets better!

イロメ マ母 レマチャ マチャ

[Current state of affairs](#page-8-0)

## Installing an extension

#### Example (Installing an extension before 9.1)

apt-get install postgresql-contrib-9.0 apt-get install postgresql-9.0-ip4r psql -f /usr/share/postgresql/9.0/contrib/hstore.sql

- so, what did it install? ok, reading the *script*
- Oh, nice, it's all in the public schema
- Oh, very nice, no ALTER OPERATOR SET SCHEMA

Wait, it gets better!

<span id="page-12-0"></span>イロメ マ母 レマチャ マチャ

[Current state of affairs](#page-8-0)

## backup and restores

#### pg\_dump -h remote mydb | psql fresh

- extensions objects are an entire part of your database
- but they are maintained elsewhere, that's just a dependency
- **•** pg\_dump makes no difference
- what about upgrading systems (system, database, extension)

イロメ マ母 レマチャ マチャ

[Current state of affairs](#page-8-0)

## backup and restores

#### pg\_dump -h remote mydb | psql fresh

- extensions objects are an entire part of your database
- but they are maintained elsewhere, that's just a dependency
- **•** pg\_dump makes no difference
- what about upgrading systems (system, database, extension)

イロメ マ母 レマチャ マチャ

[Current state of affairs](#page-8-0)

## backup and restores

pg\_dump -h remote mydb | psql fresh

- extensions objects are an entire part of your database
- but they are maintained elsewhere, that's just a dependency
- **•** pg\_dump makes no difference
- what about upgrading systems (system, database, extension)

イロメ マ母 レマチャ マチャ

[Scope](#page-17-0) **Specs** [Implementation details...](#page-28-0)

# What problems are we solving?

It's all about clearing up the mess. No feature is accepted in PostgreSQL without complete support for dump and restore nowadays. And that's good news.

CREATE EXTENSION hstore WITH NO USER DATA;

<span id="page-16-0"></span>イロメ マ母 レマチャ マチャ

[Scope](#page-16-0) **Specs** [Implementation details...](#page-28-0)

# What problems are we solving?

It's all about clearing up the mess. No feature is accepted in PostgreSQL without complete support for dump and restore nowadays. And that's good news.

Example (the goal: have pg dump output this)

CREATE EXTENSION hstore WITH NO USER DATA;

<span id="page-17-0"></span>イロメ マ母 レマチャ マチャ

**[Scope](#page-16-0)** Specs [Implementation details...](#page-28-0)

## How are we solving our problems?

#### Lots of little things need to happen:

- Rely on the OS to install the *script* and *module*
- Register the extension in the catalogs, to get an OID
- **Track dependencies at CREATE EXTENSION time**
- Adapt pg\_dump
- **Offer a WITH SCHEMA facility**
- Offer ALTER EXTENSION SET SCHEMA
- Don't forget DROP EXTENSION RESTRICT|CASCADE

<span id="page-18-0"></span>イロメ マ母 レマチャ マチャ

**[Scope](#page-16-0)** Specs [Implementation details...](#page-28-0)

## How are we solving our problems?

Lots of little things need to happen:

- Rely on the OS to install the *script* and *module*
- Register the extension in the catalogs, to get an OID
- **Track dependencies at CREATE EXTENSION time**
- Adapt pg\_dump
- **Offer a WITH SCHEMA facility**
- **Offer ALTER EXTENSION SET SCHEMA**
- Don't forget DROP EXTENSION RESTRICT|CASCADE

イロメ マ母 レマチャ マチャ

**[Scope](#page-16-0)** Specs [Implementation details...](#page-28-0)

## How are we solving our problems?

Lots of little things need to happen:

- Rely on the OS to install the *script* and *module*
- Register the extension in the catalogs, to get an OID
- **Track dependencies at CREATE EXTENSION time**
- Adapt pg\_dump
- **Offer a WITH SCHEMA facility**
- Offer ALTER EXTENSION SET SCHEMA
- Don't forget DROP EXTENSION RESTRICT|CASCADE

イロメ マ母 レマチャ マチャ

**[Scope](#page-16-0)** Specs [Implementation details...](#page-28-0)

## How are we solving our problems?

Lots of little things need to happen:

- Rely on the OS to install the *script* and *module*
- Register the extension in the catalogs, to get an OID
- **Track dependencies at CREATE EXTENSION time**
- Adapt pg\_dump
- **Offer a WITH SCHEMA facility**
- Offer ALTER EXTENSION SET SCHEMA
- Don't forget DROP EXTENSION RESTRICT|CASCADE

イロメ マ母 レマチャ マチャ

**[Scope](#page-16-0)** Specs [Implementation details...](#page-28-0)

## How are we solving our problems?

Lots of little things need to happen:

- Rely on the OS to install the *script* and *module*
- Register the extension in the catalogs, to get an OID
- **Track dependencies at CREATE EXTENSION time**
- Adapt pg\_dump
- Offer a WITH SCHEMA facility
- Offer ALTER EXTENSION SET SCHEMA
- Don't forget DROP EXTENSION RESTRICT|CASCADE

イロメ マ母 レマチャ マチャ

**[Scope](#page-16-0)** Specs [Implementation details...](#page-28-0)

## How are we solving our problems?

Lots of little things need to happen:

- Rely on the OS to install the *script* and *module*
- Register the extension in the catalogs, to get an OID
- **Track dependencies at CREATE EXTENSION time**
- Adapt pg\_dump
- Offer a WITH SCHEMA facility
- **Offer ALTER EXTENSION SET SCHEMA**
- Don't forget DROP EXTENSION RESTRICT|CASCADE

イロメ マ母 レマチャ マチャ

**[Scope](#page-16-0)** Specs [Implementation details...](#page-28-0)

## How are we solving our problems?

Lots of little things need to happen:

- Rely on the OS to install the *script* and *module*
- Register the extension in the catalogs, to get an OID
- **Track dependencies at CREATE EXTENSION time**
- Adapt pg\_dump
- Offer a WITH SCHEMA facility
- **Offer ALTER EXTENSION SET SCHEMA**
- Don't forget DROP EXTENSION RESTRICT|CASCADE

<span id="page-24-0"></span> $(1, 1)$   $(1, 1)$   $(1, 1)$   $(1, 1)$   $(1, 1)$   $(1, 1)$   $(1, 1)$ 

**[Scope](#page-16-0) Specs** [Implementation details...](#page-28-0)

What if an extension gets modified after install?

- **•** pg\_dump support is all about excluding things from dumps
- **•** some extensions install default data
- and allow users to edit them
- now you want the data in your dumps, right?

イロメ マ母 レマチャ マチャ

**[Scope](#page-16-0) Specs** [Implementation details...](#page-28-0)

What if an extension gets modified after install?

- **•** pg\_dump support is all about excluding things from dumps
- **•** some extensions install default data
- and allow users to edit them
- now you want the data in your dumps, right?

イロメ マ母 レマチャ マチャ

**[Scope](#page-16-0)** Specs [Implementation details...](#page-28-0)

What if an extension gets modified after install?

- **•** pg\_dump support is all about excluding things from dumps
- **•** some extensions install default data
- and allow users to edit them
- now you want the data in your dumps, right?

イロト イ母 トイラト

[Scope](#page-16-0) **Specs** [Implementation details...](#page-32-0)

## The effort in figures

#### git diff master.. | diffstat | tail -1 244 files changed, 4940 insertions(+), 1362 deletions(-)

- 5 patches, 7 branches, its own *Commit Fest* section
- about 18 months to get an agreement on what to develop first
- 2 Developer Meeting interventions, in Ottawa, PgCon
- 4 weeks full time, countless evenings

<span id="page-28-0"></span>イロメ マ母 レマチャ マチャ

[Scope](#page-16-0) **Specs** [Implementation details...](#page-32-0)

## The effort in figures

#### git diff master.. | diffstat | tail -1 244 files changed, 4940 insertions(+), 1362 deletions(-)

#### • 5 patches, 7 branches, its own *Commit Fest* section

- about 18 months to get an agreement on what to develop first
- 2 Developer Meeting interventions, in Ottawa, PgCon
- 4 weeks full time, countless evenings

 $(0.12.1 \times 10^{-11})$   $(0.12.1 \times 10^{-11})$ 

[Scope](#page-16-0) **Specs** [Implementation details...](#page-32-0)

# The effort in figures

#### git diff master.. | diffstat | tail -1 244 files changed, 4940 insertions(+), 1362 deletions(-)

- 5 patches, 7 branches, its own Commit Fest section
- about 18 months to get an agreement on what to develop first
- 2 Developer Meeting interventions, in Ottawa, PgCon
- 4 weeks full time, countless evenings

 $(0.12.1 \times 10^{-11})$   $(0.12.1 \times 10^{-11})$ 

[Scope](#page-16-0) **Specs** [Implementation details...](#page-32-0)

# The effort in figures

git diff master.. | diffstat | tail -1 244 files changed, 4940 insertions(+), 1362 deletions(-)

- 5 patches, 7 branches, its own Commit Fest section
- about 18 months to get an agreement on what to develop first
- 2 Developer Meeting interventions, in Ottawa, PgCon
- 4 weeks full time, countless evenings

イロメ マ母 トラ ミュート

[Scope](#page-16-0) **Specs** [Implementation details...](#page-28-0)

# The effort in figures

git diff master.. | diffstat | tail -1 244 files changed, 4940 insertions(+), 1362 deletions(-)

- 5 patches, 7 branches, its own Commit Fest section
- about 18 months to get an agreement on what to develop first
- 2 Developer Meeting interventions, in Ottawa, PgCon
- 4 weeks full time, countless evenings

<span id="page-32-0"></span>イロメ マ母 トラ ミュート

[Scope](#page-16-0) **Specs** [Implementation details...](#page-28-0)

## What's to know, now

#### Some new commands and catalogs:

- CREATE EXTENSION hstore WITH SCHEMA utils;
- $\bullet \ \mathrm{d}x$ [+]
- select \* from pg\_extension\_objects('unaccent');
- ALTER EXTENSION hstore SET SCHEMA addons;
- DROP EXTENSION hstore CASCADE;
- pg\_execute\_sql\_file()
- pg\_execute\_sql\_string()

キロメ オ御き オミメ オミメ

[Scope](#page-16-0) **Specs** [Implementation details...](#page-28-0)

#### What's to know, now

Some new commands and catalogs:

- CREATE EXTENSION hstore WITH SCHEMA utils;
- $\bullet \ \text{dx}$ [+]
- select \* from pg\_extension\_objects('unaccent');
- ALTER EXTENSION hstore SET SCHEMA addons;
- DROP EXTENSION hstore CASCADE;
- pg\_execute\_sql\_file()
- pg\_execute\_sql\_string()

イロメ マ母 トラ ミュート

[Scope](#page-16-0) **Specs** [Implementation details...](#page-28-0)

#### What's to know, now

Some new commands and catalogs:

- CREATE EXTENSION hstore WITH SCHEMA utils;
- $\bullet \ \text{dx}$ [+]
- select \* from pg\_extension\_objects('unaccent');
- ALTER EXTENSION hstore SET SCHEMA addons;
- DROP EXTENSION hstore CASCADE;
- pg\_execute\_sql\_file()
- pg\_execute\_sql\_string()

 $(0.12.1 \times 10^{-11})$   $(0.12.1 \times 10^{-11})$ 

[Scope](#page-16-0) **Specs** [Implementation details...](#page-28-0)

#### What's to know, now

Some new commands and catalogs:

- CREATE EXTENSION hstore WITH SCHEMA utils;
- $\bullet \ \text{dx}$ [+]
- select \* from pg\_extension\_objects('unaccent');
- ALTER EXTENSION hstore SET SCHEMA addons;
- DROP EXTENSION hstore CASCADE;
- pg\_execute\_sql\_file()
- o pg\_execute\_sql\_string()

イロメ マ母 トマ ミメ マラメ

[Scope](#page-16-0) **Specs** [Implementation details...](#page-28-0)

### What's to know, now

Some new commands and catalogs:

- CREATE EXTENSION hstore WITH SCHEMA utils;
- $\bullet \ \text{dx}$ [+]
- select \* from pg\_extension\_objects('unaccent');
- ALTER EXTENSION hstore SET SCHEMA addons;
- DROP EXTENSION hstore CASCADE;
- pg\_execute\_sql\_file()
- pg\_execute\_sql\_string()

イロメ マ母 トラ ミュート

[PGXS and the control file](#page-39-0) [extension and packaging](#page-46-0)

## Using PGXS

Simpler way to have your files installed at the right place, using make install. But Makefiles are hard, right?

```
MODULES = citext
DATA\_built = \text{citext.sql}DATA = uninstall_citext.sql
REGRESS = citext
```

```
EXTENSION = $(MODULES)
EXTVERSION = $(VERSION)
```
イロト イ部 ト イヨ ト イヨ トー

 $2Q$ 

<span id="page-38-0"></span>э

[PGXS and the control file](#page-38-0) [extension and packaging](#page-46-0)

# Using PGXS

Simpler way to have your files installed at the right place, using make install. But Makefiles are hard, right?

#### Example (citext.control.in)

```
MODULES = citext
DATA\_built = citext.sqlDATA = uninstall_citext.sql
REGRESS = citext
```

```
EXTENSION = $(MODULES)
EXTVERSION = $(VERSION)
```
<span id="page-39-0"></span>K ロ ▶ K 御 ▶ K 君 ▶ K 君 ▶

[PGXS and the control file](#page-38-0) [extension and packaging](#page-46-0)

## The control file

It's a very complex file containing the *meta data* that PostgreSQL needs to know about to be able to register your extension in its system catalogs. It looks like this:

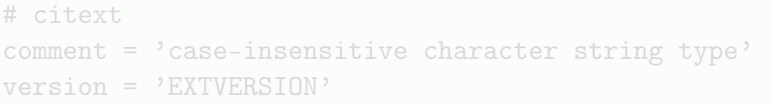

メロト メタト メミト メミト

 $290$ 

э

[PGXS and the control file](#page-38-0) [extension and packaging](#page-46-0)

## The control file

It's a very complex file containing the *meta data* that PostgreSQL needs to know about to be able to register your extension in its system catalogs. It looks like this:

#### Example (citext.control.in)

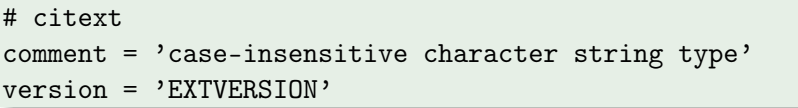

イロメ マ母 レマチャ マチャ

[PGXS and the control file](#page-38-0) [extension and packaging](#page-46-0)

#### custom\_variable\_classes

#### The custom\_variable\_classes should be only known by extensions authors.

A custom variable is a variable not normally known to PostgreSQL proper but used by some add-on module. Such variables must have names consisting of a class name, a dot, and a variable name. custom\_variable\_classes specifies all the class names in use in a particular installation.

イロメ マ母 レマチャ マチャ

[PGXS and the control file](#page-38-0) [extension and packaging](#page-46-0)

#### custom\_variable\_classes

The custom\_variable\_classes should be only known by extensions authors.

A custom variable is a variable not normally known to PostgreSQL proper but used by some add-on module. Such variables must have names consisting of a class name, a dot, and a variable name. custom\_variable\_classes specifies all the class names in use in a particular installation.

イロメ マ母 レマチャ マチャ

[PGXS and the control file](#page-38-0) [extension and packaging](#page-46-0)

## custom\_variable\_classes, continued

#### Example (pg\_stat\_statements.control.in)

```
# pg_stat_statements
```

```
comment = 'tracking execution statistics of all SQL statements
```

```
version = 'EXTVERSION'
```

```
custom_variable_classes = 'pg_stat_statements'
```

```
pg_stat_statements.max = 1000
```

```
pg_stat_statements.track = 'top'
```

```
pg_stat_statements.track_utility = true
```

```
pg_stat_statements.save = true
```
イロメ イ母メ イヨメ イヨメー ヨー

 $298$ 

[PGXS and the control file](#page-38-0) [extension and packaging](#page-46-0)

#### Extension script and user data

#### Example (Flag your pg dump worthy objects)

DO \$\$

**BEGIN** 

```
IF pg_extension_with_user_data() THEN
  create schema foo;
  create table foo.bar(id serial primary key);
  perform pg_extension_flag_dump('foo.bar_id_seq'::regclas;
  perform pg_extension_flag_dump('foo.bar::regclass);
END IF;
END;
$$;
```
K ロ ▶ K 御 ▶ K 君 ▶ K 君 ▶

[PGXS and the control file](#page-38-0) [extension and packaging](#page-46-0)

## debian and pg buildext

#### Contributed and available in debian squeeze, postgresql-server-dev-all

# Example (debian/pgversions) 8.4

9.0

イロメ イ部メ イヨメ イヨメ

 $2Q$ 

<span id="page-46-0"></span>∍

[PGXS and the control file](#page-38-0) [extension and packaging](#page-46-0)

## debian and pg buildext

Contributed and available in debian squeeze, postgresql-server-dev-all

#### Example (debian/rules)

include /usr/share/postgresql-common/pgxs\_debian\_control.mk

```
install: build
# build all supported version
pg_buildext build $(SRCDIR) $(TARGET) "$(CFLAGS)"
```

```
# then install each of them
for v in 'pg_buildext supported-versions $(SRCDIR)'; do \
dh_install -ppostgresql-$$v-pgfincore ;\
done
                                                         റാര
```
[Sponsoring](#page-48-0) [Any question?](#page-49-0)

4 week full time at home, thanks to 2ndQuadrant, and to our affiliation with European Research

The research leading to these results has received funding from the European Union's Seventh Framework Programme (FP7/2007-2013) under grant agreement 258862

<span id="page-48-0"></span>イロメ マ母 レマチャ マチャ

[Sponsoring](#page-48-0) [Any question?](#page-49-0)

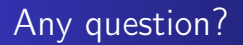

#### Now is a pretty good time to ask!

#### If you want to leave feedback, consider visiting <http://2010.pgday.eu/feedback>

<span id="page-49-0"></span>イロメ マ母 レマチャ マチャ